### **Logical Languages part 5** 2020

Instructor: Odelia Schwartz

### Control flow model for likes(jake,X), likes(darcie,X)

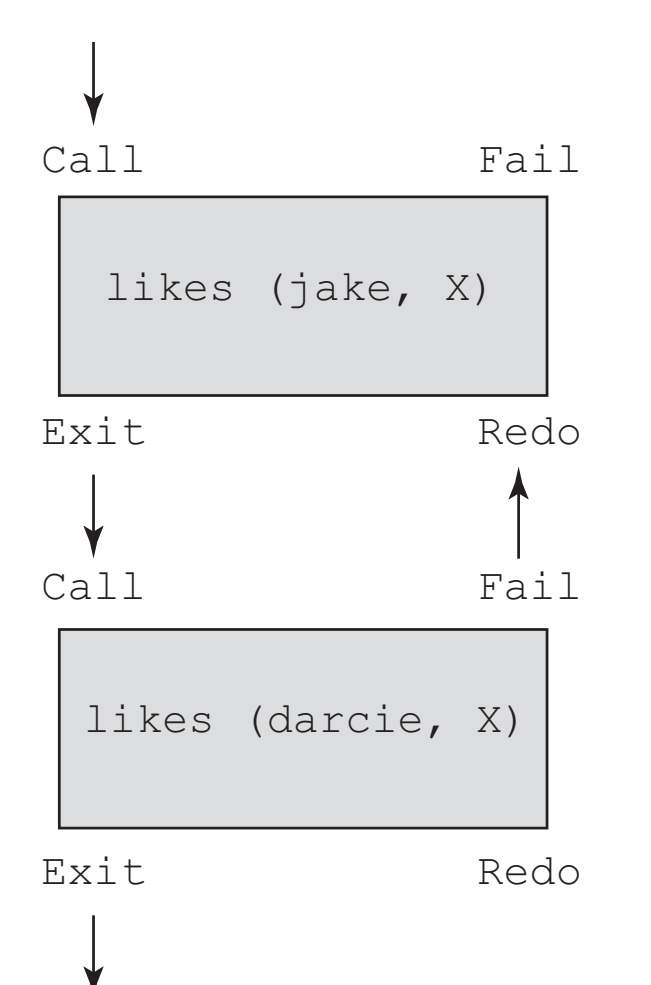

- Four parts for each subgoal
- Can enter goal through call (forward) or redo (backward)
- Can exit through fail or exit

### § **append**

```
append([], List, List)
append ( [Head | List_1], List_2, [Head | List_3]) :-
append(List_1, List_2, List_3)
```
[trace] ?- append([bob,jo],[jake, darcie],Family). Call: (6) append([bob, jo], [jake, darcie], \_G1110) ? creep Call: (7) append([jo], [jake, darcie], \_G1189) ? creep Call: (8) append([], [jake, darcie], \_G1192) ? creep Exit: (8) append([], [jake, darcie], [jake, darcie]) ? creep Exit: (7) append([jo], [jake, darcie], [jo, jake, darcie]) ? creep Exit: (6) append([bob, jo], [jake, darcie], [bob, jo, jake, darcie]) ? creep Family =  $[bob, jo, jake, darcie].$ 

### **Prolog append more flexible than Scheme/ML!**

```
append([], List, List)
append ( [Head | List_1], List_2, [Head | List_3]) :-
append(List_1, List_2, List_3)
Let's try:
\blacksquare append(X,Y,[a,b,c]).
                                              Returns:
                                              X = \lceil \rceilY = [a,b,c]X = [a]Y = [b,c]X = [a,b]Y = [c]X = [a,b,c]Y = \lceil
```
#### § **reverse**

```
reverse([],[])
reverse ([Head|Tail], List) :-
reverse (Tail, Result) , append(Result,[Head],List)
```
#### § **reverse**

**6**

```
reverse([],[])
reverse ([Head|Tail], List) :-
reverse (Tail, Result) , append(Result,[Head],List)
```
Run in Prolog compiler reverse([a,b,c],Q).

#### § **reverse**

```
[trace] ?- reverse([a,b,c],Q).
  Call: (6) reverse([a, b, c], _G1106) ? creep
  Call: (7) reverse([b, c], GI188) ? creep
  Call: (8) reverse([c], [G1188])? creep
  Call: (9) reverse([], _G1188) ? creep
  Exit: (9) reverse( [ ], [ ] ) ? creep
  Call: (9) lists:append([], [c], _G1192) ? creep
  Exit: (9) lists: append([], [c], [c]) ? creep
  Exit: (8) reverse([c], [c]) ? creep
  Call: (8) lists:append([c], [b], _G1195) ? creep
  Exit: (8) lists:append([c], [b], [c, b]) ? creep
  Exit: (7) reverse([b, c], [c, b]) ? creep
  Call: (7) lists:append([c, b], [a], _G1106) ? creep
  Exit: (7) lists: append([c, b], [a], [c, b, a]) ? creep
  Exit: (6) reverse([a, b, c], [c, b, a]) ? creep
Q = [c, b, a].
```
### $reverse([[, [])$ reverse ([Head|Tail], List) : reverse (Tail, Result) , append(Result,[Head],List)

**• Another list operation: member** 

- **Another list operation: member**
- **Remember assignment hint: you can use this** built in function

- **Another list operation: member**
- Remember assignment hint: you can use this built in function
- **Here we will go through the code**

§ Member: Is Element a member of List? Start from base condition:

Main idea: If Element is in the head of the list, then yes, it is a member (true); otherwise recurse on the tail…

§ Member: Is Element a member of List? Start from base condition:

Scheme…

```
(define (member atm lis)
 (cond
  ((null? lis) #f)((eq? atm (car lis)) #t)(else (member atm (cdr lis)))
 )
)
```
§ Member: Is Element a member of List? Start from base condition:

Member( Element, [Element |  $\Box$  ).

§ Member: Is Element a member of List? Start from base condition: Member( Element, [Element |  $\Box$  ]). anonymous variable; do not care what instantiation it gets from unification

§ Member: Is Element a member of List? Start from base condition: Member( Element, [Element  $|$   $|$   $|$   $\rangle$ ). anonymous variable; do not care what instantiation it gets from unification also remember: | separates the head and tail. So tail can be anything.

§ Member: Is Element a member of List? Start from base condition: Member( Element, [Element  $|$   $|$   $|$   $\rangle$ ). anonymous variable; do not care what instantiation it gets from unification also remember | separates the head and tail. So tail can be anything. **What does this mean then?**

§ Member: Is Element a member of List? Start from base condition: Member( Element, [Element |  $\Box$  ). anonymous variable; do not care what instantiation it gets from unification

**Base statement succeeds if Element is head of list (either initially or after several recursions). In that case, returns true**

Member( Element, [Element  $|$   $\Box$  ]).

Member(Element, [\_ | List] ) :- member(Element, List)

Member( Element, [Element | \_ ]).

Member(Element, [\_ | List] ) :- member(Element, List)

**Meaning?**

Member( Element, [Element |  $\_$  ]).

Member(Element, [\_ | List] ) :- member(Element, List)

### **If Element is in the tail of the list, then recurse on the tail of the list (head can be anything, as in the \_ symbol !)**

Member( Element, [Element  $|$   $\rangle$ ]). Member(Element, [ | List] ) :- member(Element, List).

**Overall:**

**First statement base condition: If Element is in the head of the list, succeeds (true)**

**21 Recursion: If Element is in the tail of the list, then recurse on the tail of the list**

■ Member: let's do trace on Prolog.

trace. member(a,[b,a,c]).

> Member( Element, [Element  $|$   $\rangle$ ]). Member(Element, [\_ | List] ) :- member(Element, List).

§ Member: let's do trace on Prolog.

```
trace.
member(a,[b,a,c]).
[trace] ?- member(a,[b,a,c]).
  Call: (6) member(a, [b, a, c]) ? creep
```

```
Call: (7) member(a, [a, c]) ? creep
```
Recurse on tail

Member( Element, [Element  $|$   $|$   $|$   $\rangle$ ). Member(Element, [\_ | List] ) : - member(Element, List).

§ Member: let's do trace on Prolog.

```
trace.
member(a,[b,a,c]).
```

```
[trace] ?- member(a,[b,a,c]).
 Call: (6) member(a, [b, a, c]) ? creep
 Call: (7) member(a, [a, c]) ? creep
  Exit: (7) member(a, [a, c]) ? creep
```
### First statement true

Member( Element, [Element  $|$   $\_$   $]$  ). Member(Element, [\_ | List] ) :- member(Element, List).

§ Member: let's do trace on Prolog.

```
trace.
member(a,[b,a,c]).
```

```
[trace] ?- member(a,[b,a,c]).
  Call: (6) member(a, [b, a, c]) ? creep
  Call: (7) member(a, [a, c]) ? creep
  Exit: (7) member(a, [a, c]) ? creep
  Exit: (6) member(a, [b, a, c]) ? creep
```
### Putting back head of implication

Member(Element, [Element |  $\Box$ ). Member(Element, [\_ | List] ) : - member(Element, List).

§ Member: let's do trace on Prolog.

```
trace.
member(a,[b,a,c]).
```

```
[trace] ?- member(a, [b,a,c]).
  Call: (6) member(a, [b, a, c]) ? creep
  Call: (7) member(a, [a, c]) ? creep
  Exit: (7) member(a, [a, c]) ? creep
  Exit: (6) member(a, [b, a, c]) ? creep
true .
```
#### Returns true

Member(Element, [Element |  $\Box$ ). Member(Element, [ | List] ) : - member(Element, List).

■ Member: let's do trace on Prolog.

trace. member(a,[b,c,d]).

> Member( Element, [Element  $|$   $\rangle$ ]). Member(Element, [\_ | List] ) :- member(Element, List).

§ Member: let's do trace on Prolog.

?- trace.  $[trace]$  ?- member(a, $[b,c,d]$ ). Call: (6) member(a, [b, c, d]) ? creep Call:  $(7)$  member(a,  $[c, d]$ ) ? creep Call: (8) member(a, [d]) ? creep Call:  $(9)$  member $(a, [1])$  ? creep

recursion on tail

Member(Element, [Element |  $\Box$ ). Member(Element, [\_ | List] ) : - member(Element, List).

§ Member: let's do trace on Prolog.

?- trace.  $[trace]$  ?- member(a, $[b,c,d]$ ). Call: (6) member(a, [b, c, d]) ? creep Call:  $(7)$  member $(a, [c, d])$  ? creep Call: (8) member(a, [d]) ? creep Call:  $(9)$  member $(a, [1])$  ? creep Fail: (9) member(a, [1] ? creep

### Failure first statement head match

Member(Element, [Element |  $\Box$ ). Member(Element, [\_ | List] ) :- member(Element, List).

§ Member: let's do trace on Prolog.

?- trace.  $[trace]$  ?- member(a, $[b,c,d]$ ). Call: (6) member(a, [b, c, d]) ? creep Call:  $(7)$  member $(a, [c, d])$  ? creep Call: (8) member(a, [d]) ? creep Call:  $(9)$  member $(a, [1])$  ? creep Fail:  $(9)$  member $(a, [1])$  ? creep Fail: (8) member(a, [d]) ? creep Fail:  $(7)$  member $(a, [c, d])$  ? creep Fail:  $(6)$  member $(a, [b, c, d])$  ? creep false. Failures Member(Element, [Element |  $\Box$ ).

Member(Element, [\_ | List] ) : - member(Element, List).

- § Member: let's do trace on Prolog.
	- ?- member $(X, [a,b,c])$ .

Answer?

Member( Element, [Element  $|$   $\rangle$ ]). Member(Element, [\_ | List] ) : - member(Element, List).

■ Member: let's do trace on Prolog.

?- member $(X, [a,b,c])$ .

Answer?

 $X = a$ ;  $X = b$ ;  $X = c$ ;

> Member( Element, [Element |  $\_$  ]). Member(Element, [\_ | List] ) :- member(Element, List).

### § Assignment hint

For the union of two lists, you need to consider what happens if the head of the first list is a member of the second list, and what happens when it is not. You are allowed to use the built in Prolog member function.

First, consider the base of the recursion.

Then, for the actual recursion: consider for List1, List2, List3, what happens when the right side of the implication includes member(H, List2) and union(List1, List2, List3) (what is the left side of the implication?).

Then consider what the implication should be when H is not a member of List2.

#### § Issues

Create a file not.pl with:

```
parent(bill, jake).
parent(bill, shelley).
sibling(X,Y) :- parent(M,X), parent(M,Y)
```
Run in Prolog sibling(X,Y)

Returns?

#### § Issues

```
File not.pl :
parent(bill, jake).
parent(bill, shelley).
sibling(X,Y) :- parent(M,X), parent(M,Y)
```

```
? - sibling(X, Y).
X = Y, Y = jake ;
X = jake,Y = shelley ;
X = shelley,
Y = jake ;
X = Y, Y = shelley.
```
#### § Issues

```
File not.pl :
parent(bill, jake).
parent(bill, shelley).
sibling(X,Y) :- parent(M,X), parent(M,Y)
```

```
What is
```

```
? - sibling(X, Y).
             X = Y, Y = jake ;
           X = jake,strange here? Y = shelley ;
             X = shelley,
             Y = jake ;
             X = Y, Y = shelley.
```
#### § Issues

```
File not.pl :
parent(bill, jake).
parent(bill, shelley).
sibling(X,Y) :- parent(M,X), parent(M,Y)
```

```
What is
```

```
? - sibling(X, Y).
             X = Y, Y = jake ;
        X = jake,strange here? Y = shelley ;
             X = shelley,
             Y = jake ;
             X = Y, Y = shelley.
```
#### § Issues

```
File not.pl :
parent(bill, jake).
parent(bill, shelley).
sibling(X,Y) :- parent(M,X), parent(M,Y)
```
What is

Prolog "thinks" Jake is strange here? sibling of self!

#### § Issues

```
File not.pl :
parent(bill, jake).
parent(bill, shelley).
sibling(X,Y) :- parent(M,X), parent(M,Y)
```

```
[trace] ?- sibling(X,Y).
  Call: (6) sibling(_G1096, _G1097) ? creep
  Call: (7) parent(_G1181, _G1096) ? creep
  Exit: (7) parent(bill, jake) ? creep
  Call: (7) parent(bill, _G1097) ? creep
  Exit: (7) parent(bill, jake) ? creep
  Exit: (6) sibling(jake, jake) ? creep
X = Y, Y = <i>jake</i>
```
#### § Issues

```
File not.pl :
parent(bill, jake).
parent(bill, shelley).
sibling(X,Y) :- parent(M,X), parent(M,Y)
```
### Why? System instantiates M with bill, X with jake (first subgoal, parent(M,X)) yielding true. Then for second subgoal (parent(M,Y)) starts again at beginning of database and instantiates Y to jake, yielding true.

#### § Issues

```
File not.pl :
parent(bill, jake).
parent(bill, shelley).
sibling(X,Y) :- parent(M,X), parent(M,Y)
```
### Why?

System instantiates M with bill, X with jake (first subgoal, parent(M,X)) yielding true. Then for second subgoal (parent(M,Y)) starts again at beginning of database and instantiates Y to jake, yielding true.

**41** How to fix?

#### § Issues

```
File not2.pl :
parent(bill, jake).
parent(bill, shelley).
sibling(X,Y) :- parent(M,X), parent(M,Y), not(X=Y).
```
#### § Issues

```
File not2.pl :
parent(bill, jake).
parent(bill, shelley).
sibling(X,Y) :- parent(M,X), parent(M,Y), not(X=Y).
```
### Run in Prolog sibling(X,Y)

Returns?

#### § Issues

```
File not2.pl :
parent(bill, jake).
parent(bill, shelley).
sibling(X,Y) :- parent(M,X), parent(M,Y), not(X=Y).
```
### Run in Prolog sibling(X,Y)

Returns?

#### § Issues

```
File not2.pl :
parent(bill, jake).
parent(bill, shelley).
sibling(X,Y) :- parent(M,X), parent(M,Y), not(X=Y).
```
?- sibling(X,Y). X = jake, Y = shelley **;** X = shelley, Y = jake **;**

#### § Issues

```
File not2.pl :
parent(bill, jake).
parent(bill, shelley).
sibling(X,Y) :- parent(M,X), parent(M,Y), not(X=Y).
```
Try trace…

■ Issues

```
File not2.pl :
parent(bill, jake).
parent(bill, shelley).
sibling(X,Y) :- parent(M,X), parent(M,Y), not(X=Y).
   [trace] ? - sibling(X, Y).
      Call: (6) sibling(_G1096, _G1097) ? creep
      Call: (7) parent(_G1181, _G1096) ? creep
      Exit: (7) parent(bill, jake) ? creep
      Call: (7) parent(bill, _G1097) ? creep
      Exit: (7) parent(bill, jake) ? creep
   ^ Call: (7) not(jake=jake) ? creep
   ^ Fail: (7) not(user: (jake=jake)) ? creep
      Redo: (7) parent(bill, _G1097) ? creep
      Exit: (7) parent(bill, shelley) ? creep
   ^ Call: (7) not(jake=shelley) ? creep
   ^ Exit: (7) not(user: (jake=shelley)) ? creep
      Exit: (6) sibling(jake, shelley) ? creep
   X = jake,
   Y = shelley .
```
### Questions?